Palautettavat harjoitustehtävät, DL 23.10.2015, klo 18:00 Hanne Kekkonen & Topias Rusanen

• Palautusohjeet:

Kurssin palautettava "lopputyö" koostuu 3 tehtävästä, joista kootaan lyhyt raportti. Kussakin tehtävässä kirjoitetaan yksi tai useampi Matlab-koodi, joita käyttäen tuotetaan kuvaajia, jotka liitetään raporttiin. Raportin voi työstää joko Word- tai LATEX-muodossa. LATEX-versiota varten on kurssin nettisivulta ladattavissa valmis raporttipohja. Word-dokumenttiin kuvat kannattaa tallentaa .emf-muodossa, kun taas LATEX-dokumentin kääntämiseen kannattaa käyttää pdflatexia ja tallentaa kuvat .png-muotoisina.

Palautus mieluiten .pdf-muodossa. Palauta raportti sekä kaikki kirjoittamasi Matlab-tiedostot (5 kpl) sähköpostitse: hanne.kekkonen@helsinki.fi

- 1. Kirjoita Matlab-scripti, 'Nopanheitto 50.m', joka simuloi 50 nopan yhtäaikaista heittoa. Esitä saatujen silmälukujen jakauma piirakkadiagrammina. Liitä tämä diagrammi kuvana raporttiisi. Palauta tästä tehtävästä myös kirjoittamasi Matlab-tiedosto. Pyri toteuttamaan funktio ilman for -silmukoita.
- 2. Kirjoita funktio  $P = Pyramid(d,h)$ , joka piirtää surf-komennon avulla pyramidin. Käyttäjän syöttämä parametri d määrää pyramidin pohjaneliön sivun pituuden ja h huipun korkeuden. Ulostulo P on  $N \times N$  taulukko, joka kertoo pyramidin korkeuden kussakin pisteessä. (Määrää itse sopivan kokoinen N). Piirrä pyramidi siten, että sen ympärille jää joka sivulle d/2 verran tasaista maata, kuten oheisessa kuvassa. Liitä raportiin mahdollisimman edustava kuva pyramidista joillain valitsemillasi arvoilla d ja h. Palauta myös funktion kooditiedosto sähköpostilla. Huom. tehtävässä on tarkoitus määrittää korkeus kasvamaan lineaarisesti, vaikka pyramidi piirrettynä hieman näyttääkin koostuvan erillisistä "portaista."

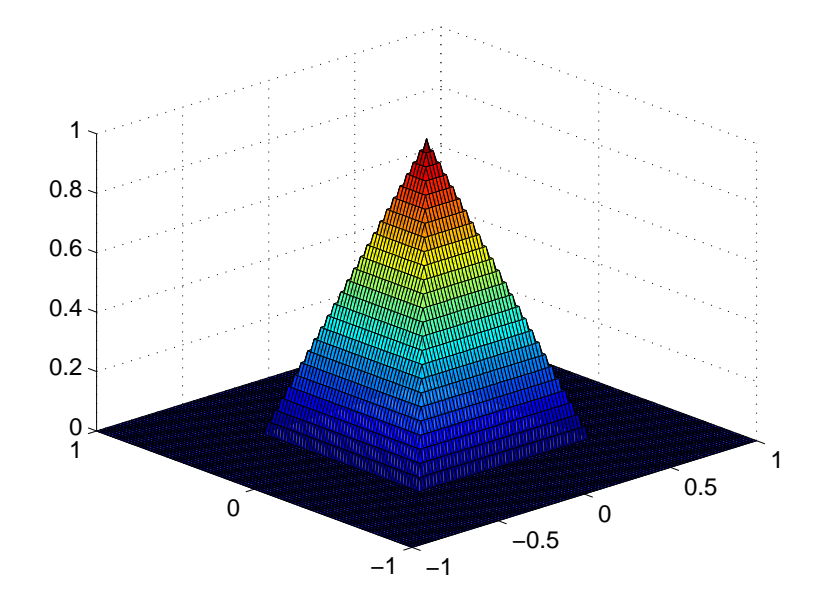

3. Kurssin nettisivulta (http://wiki.helsinki.fi/pages/viewpage.action?pageId=171611760) löytyvään Exceltiedostoon 'Mittausdata.xls' on tallennettu mittaustulokset sarakkeittain siten, että ensimmäinen sarake vastaa vapaata x-muuttujaa (esim. aika) ja toinen sarake mitattua (kohinaista) y-muuttujaa (esim. lämpötila). Lue tiedosto Matlabiin matriisiksi ('help xlsread'). Yritä tämän jälkeen sovittaa ('help nlinfit') mittausdatalle likimääräinen lauseke epälineaarisen Padé-approksimaation avulla, eli

$$
y = f(x) \approx \frac{\sum_{m=0}^{M} a_m x^m}{1 + \sum_{n=1}^{N} b_n x^n}.
$$

Etsi kaksi sovitusta, ts. etsi kertoimet  $a_m$  ja  $b_n$ . Toinen arvoilla  $M = N = 1$ , eli

$$
y_1 = \frac{a_1x + a_0}{b_1x + 1},
$$

ja toinen arvoilla  $M = N = 2$ , eli

$$
y_2 = \frac{a_2x^2 + a_1x + a_0}{b_2x^2 + b_1x + 1}.
$$

Kirjoita kumpaakin sovitusta varten oma funktio, joista toinen evaluoi lausekkeen  $y_1$  ja toinen lausekkeen  $y_2$ . Piirrä sovitettuja kertoimia käyttäen kuvaajat  $y_1$  ja  $y_2$  samaan kuvaan (figure(1)). Lisää tähän myös alkuperäiset mittauspisteet suurilla pisteillä ('.') merkittyinä. Laske myös sovitusten virhearvioina pisteittäin erotusten itseisarvot  $|y-y_1|$  ja  $|y-y_2|$  ja piirrä ne samaan kuvaan (figure(2)) logaritmista y-asteikkoa ('help semilogy') käyttäen. Liitä raporttiisi edellä mainitut kaksi kuvaa. Palauta myös kirjoittamasi Matlab-tiedostot (3 kpl).